# Devoir à la maison en algorithmique (2<sup>nde</sup>)

### **Introduction**

**Quel constat:** Les devoirs à la maison permettent de soutenir les apprentissages des élèves et prennent en compte la diversité des aptitudes des élèves. En particulier, l'aptitude à mobiliser l'outil informatique dans le cadre de la résolution de problèmes est à évaluer. Les devoirs à la maison peuvent être un support pour ce type d'évaluation mais les contraintes sont nombreuses. Comment remettre facilement les fichiers associés à ce travail aux élèves ? Comment aider, de manière personnalisée et évolutive, les élèves lors de ce travail ? Comment récupérer les fichiers-réponses ? ... bien évidemment, ces questions se posent de manière indépendante des conditions matérielles de chaque établissement. Un début de réponse peut résider dans l'utilisation d'un ENT qui s'illustrera ici dans un devoir à la maison en algorithmique.

#### **Chiectifs:**

- Interpréter et mettre en œuvre un algorithme à travers la définition d'une fonction.
- Évaluer la maîtrise des écritures logicielles, codées, naturelles et mathématiques.

Dans ce devoir à la maison, il s'agit de lier la définition d'une fonction à un algorithme. C'est l'occasion d'évaluer la notion de fonction à travers sa définition par un schéma déductif et sa traduction par une formule explicite, tout en créant une situation propice à l'algorithmique. Du point de vue algorithmique, la compréhension et l'élaboration d'un algorithme seront évaluées ainsi que l'utilisation d'un logiciel d'algorithmique en dehors de la classe, avec une aide éventuelle.

#### Public concerné : classe de 2<sup>nde</sup>.

Période : Les élèves disposent de deux semaines pour faire ce devoir à la maison entre le 30 novembre et le 13 décembre.

### **Carnet de bord et descriptif**

#### **Carnet de bord**

#### 30 novembre :

Le professeur dépose l'énoncé et le fichier de travail accompagnés des consignes. Les élèves téléchargent l'énoncé et le fichier de travail.

#### Pendant les deux semaines :

Les élèves peuvent remettre des travaux intermédiaires pour lesquels ils sollicitent l'aide du professeur (voir **annexe 2**).

#### 13 décembre :

Les élèves rendent leurs travaux définitifs sous forme de fichiers. Par la suite, le professeur procède à l'évaluation des travaux qu'il commente, et peut attribuer une note.

#### **Descriptif**

Avant ce devoir, les premières généralités sur les fonctions ont été vues en classe notamment les différentes façons de définir une fonction et la notion de fonction.

En algorithmique, les élèves ont travaillé la notion de variable et connaissent les premières instructions, en particulier « si... alors... sinon ». La prise en main du logiciel d'algorithmique AlgoBox a déjà eu lieu.

Ce devoir à la maison s'adresse à l'ensemble de la classe et il est individuel. Il comporte deux parties :

- 1<sup>re</sup> partie : un fichier AlgoBox étant donné, l'élève doit le tester et déterminer la fonction qui est définie par cet algorithme (voir annexe 1).
- 2<sup>e</sup> partie : une fonction est définie par un schéma déductif, l'élève doit tester à la main ce schéma puis écrire l'algorithme avec AlgoBox et remettre le fichier correspondant.

Clarre de 2nd 2009-10 Deveir å la mairon Une fonction définie avec AlgoBox Ouvrir le fichier « DM Exple1 » avec le logiciel AlgoBox téléchargeable gratuitement à l'adresse suivante : http://www.xm1math.net/algobox/download.html 1. Appliquer le programme « DM Exple1 » aux nombres suivants et donner les résultats obtenus :  $a) -3$ :  $\overline{b}$ ) -1 :  $\vec{c}$ ) 0 ;  $d$  1:  $e)$  3. 2. Ce programme définit une fonction f sur R. Compléter les phrases suivantes :  $\text{Si } x \in ]-\infty;0[$ , alors  $f(x) = ...$ • Si  $x=1$ , alors  $f(1) =$ • Si  $x \in [0,1[\cup]1,+\infty[$ , alors  $f(x) =$ 3. Retourner votre rédaction via la plate-forme ILIAS par l'outil « Exercice ». Une fonction définie par un schéma déductif 1. Donner la condition sur  $x$  pour pouvoir appliquer le programme ci-contre. 2. Appliquer ce programme aux nombres suivants et donner les résultats obtenus :  $a) 0;$  $h$ ) 1  $\cdot$  $c)$  4 :  $\sqrt{x+1} \geq 3$  $d$ ) 81. 3. Montrer que, si  $x \ge 4$ , alors  $\sqrt{x} + 1 \ge 3$ . 4. Compléter les phrases suivantes :  $\bullet$  Si  $x \in [0, 4]$ , alors  $f(x) =$ . Эuі • Si  $x \in [4; +\infty[$ , alors  $f(x) = ...$ 5. Écrire ce programme avec AlgoBox et le tester. 6. Nommer le fichier « DM\_Exple2 » et retourner-le via la On prend On prend plate-forme ILIAS par l'outil « Exercice ». le double le carré de l'inverse

Les différentes étapes de ce travail utilisent l'outil « Exercice » de l'ENT qui permet au professeur de définir une tâche avec une ou plusieurs pièces jointes, et de gérer au mieux l'ensemble des fichiers envoyés par tous les élèves de la classe. Cette gestion est d'autant plus facile que l'outil « Exercice » intègre un espace d'évaluation de chacun des travaux, autorise le téléchargement en une fois de tout ou partie des fichiers

des élèves, permet de mettre de façon simple un commentaire et une annotation à chacun des travaux. Chaque élève n'accède qu'à ses travaux sans avoir accès à ceux de ses camarades.

Cet outil permet à chaque élève de travailler à son rythme, tout en imposant éventuellement des dates de début et de fin de restitution des fichiers.

Par l'utilisation de cet outil « Exercice », l'ENT permet de proposer à un élève de retravailler un point mal maîtrisé du devoir. Le professeur peut annoter le travail de l'élève et lui demander de rectifier son travail, d'envoyer un nouveau fichier... Cet outil permet ainsi l'évaluation d'un travail évolutif.

L'interface élève de l'outil « Exercice » de l'ENT (présentation du devoir à la maison) est présentée en annexe 3 et le bilan du devoir à la maison, interface professeur, est présenté en annexe 4.

Temps passé par l'élève

Fntre 1h30 et 3h.

Temps passé par l'enseignant

Préparer l'énoncé du devoir à la maison et le fichier AlgoBox : environ 2h.

Organiser l'outil « Exercice » de l'ENT : dépôt de la consigne et des fichiers nécessaires (énoncé du devoir à la maison au format pdf) : environ 15 min.

Correction : il y a d'une part la correction des copies (papier ou pdf) et d'autre part celle des fichiers AlgoBox. Intentionnellement, le sujet demande peu de rédaction et donc la correction des copies (papier ou pdf) est rapide. Concernant les fichiers AlgoBox, il faut compter environ 2h.

Qu'est ce qui dans la démarche justifie l'utilisation de l'ENT, les plus-values apportées par l'ENT

L'ENT permet de créer un lien pédagogique différent entre le professeur et l'élève pendant ce travail à la maison. L'élève se trouve dans une situation d'accompagnement personnalisé en dehors du temps scolaire.

Sur le plan pratique, l'ENT facilite grandement la remise des fichiers informatiques, le suivi des versions des travaux informatiques et la récupération des fichiers définitifs dans les délais impartis et sans perte de temps.

#### **Bilan**

Inconvénients pour l'élève

· Des élèves n'ont pas d'ordinateur connecté à Internet à leur domicile. Dans ce cas, on peut s'assurer qu'ils aient un accès prioritaire aux ordinateurs du CDI et, éventuellement, leur permettre de rendre leurs fichiers via une clé USB.

Avantages pour l'élève

· Aide personnalisée pour ce travail via la messagerie.

· Possibilité pour l'élève de remettre différentes versions des travaux qui peuvent être commentés par le professeur. C'est une copie numérique évolutive dans le temps imparti.

#### Inconvénients pour l'enseignant

• La messagerie électronique et l'outil « Exercice » de l'ENT demandent au professeur d'être très réactif et donc disponible. Cependant, cette contrainte permet à l'élève de comprendre qu'il n'est pas seul, que le professeur est là pour l'aider éventuellement et que l'activité mathématique est presque comme en classe...

• Le copiage des copies papier existe, celui des fichiers aussi !

•Les commentaires lors de la correction ne se font pas aussi facilement sur un fichier pdf que sur une copie papier. Il faut utiliser un logiciel spécifique sinon se contenter d'une appréciation globale via l'outil « Exercice » de l'ENT.

Avantages pour l'enseignant

- Prise en compte de l'autonomie et de l'investissement individuel des élèves.
- Évaluation des TICE dans un devoir à la maison.
- Avantages liés à l'outil « Exercice » de l'ENT surtout lorsque des fichiers doivent être rendus : mise à disposition de fichiers avec les consignes nécessaires, aide en temps réel, évaluation individuelle des différentes versions des travaux des élèves qui peuvent être commentés, téléchargement en une fois des fichiers de tous les élèves...
- Validation de certains items du B2i Lycée.

Ce travail se substitue-t-il à un autre?

Ce devoir à la maison n'est pas donné en plus des travaux habituels à la maison, il remplace un devoir à la maison plus classique. Quant à la fréquence raisonnable de ce type de travail, on peut en envisager en géométrie (logiciel de géométrie dynamique), en statistiques ou échantillonnage (tableur) et en analyse (logiciel de calcul formel) par exemple.

L'ENT apporte dans ce type d'activité un outil efficace de gestion des travaux des élèves (mise à disposition de documents et des consignes, récupération des copies électroniques, commentaire et notation des copies).

Il permet aussi la communication avec les élèves et un suivi de leur travail. C'est un outil pratique en termes d'accompagnement personnalisé. Il permet aux élèves d'approfondir leur connaissance et compétence en mathématiques en reprenant plusieurs fois un même devoir avec des commentaires de l'enseignant.

# Annexes

## <span id="page-4-0"></span>**Annexe 1**

Code du fichier AlgoBox de la 1<sup>re</sup> partie du devoir à la maison.

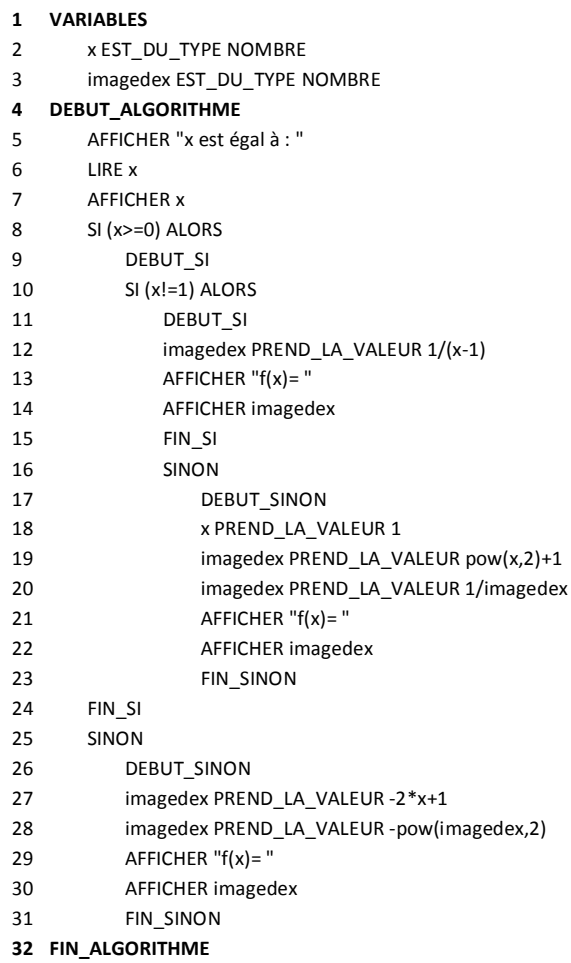

# <span id="page-5-0"></span>**Annexe 2**

Un exemple de copie numérique évolutive d'un élève. Il s'agit d'un fichier AlgoBox qui évolue en fonction des commentaires de l'enseignant.

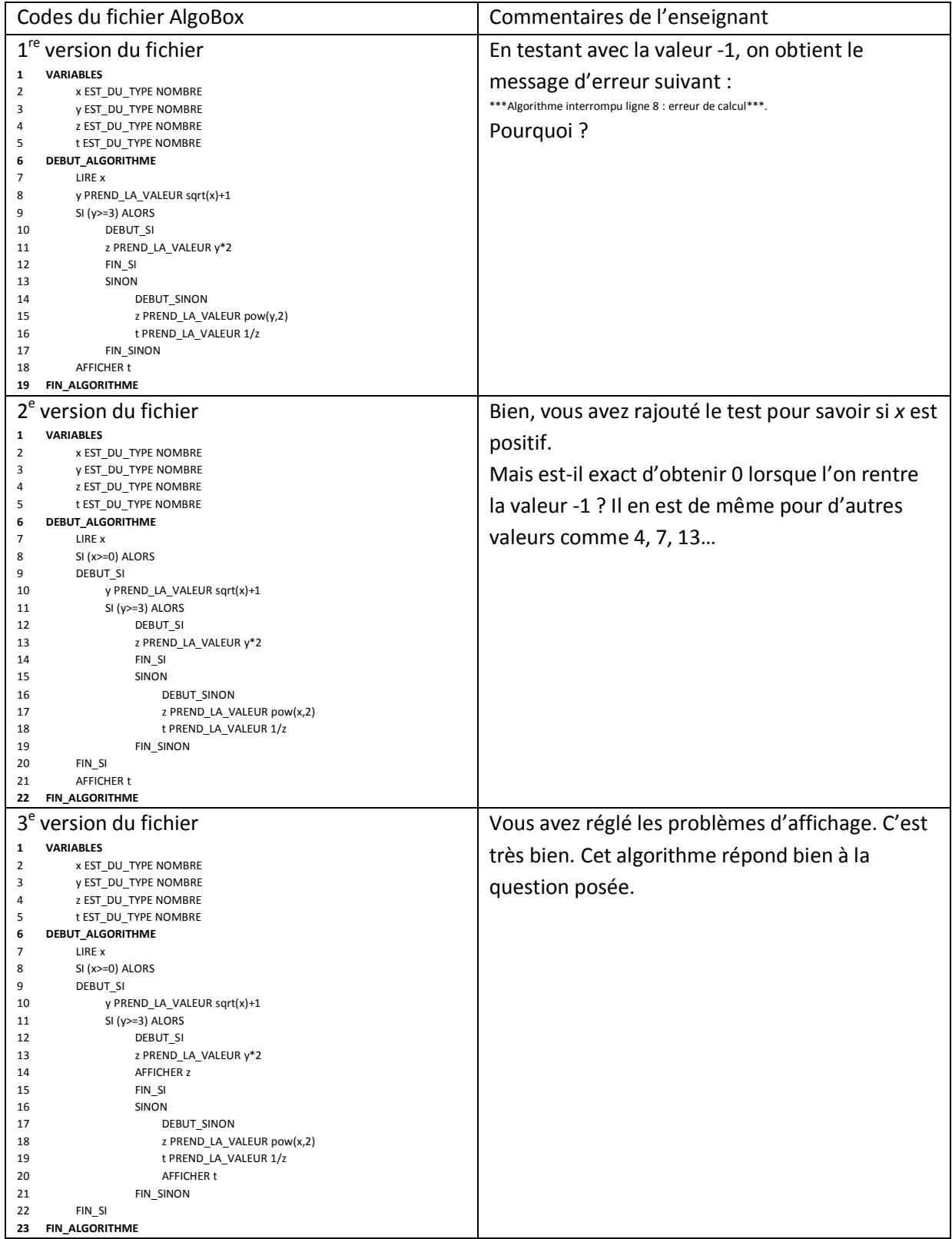

## <span id="page-6-0"></span>**Annexe 3**

L'interface élève de l'outil « Exercice » de l'ENT : présentation du devoir à la maison.

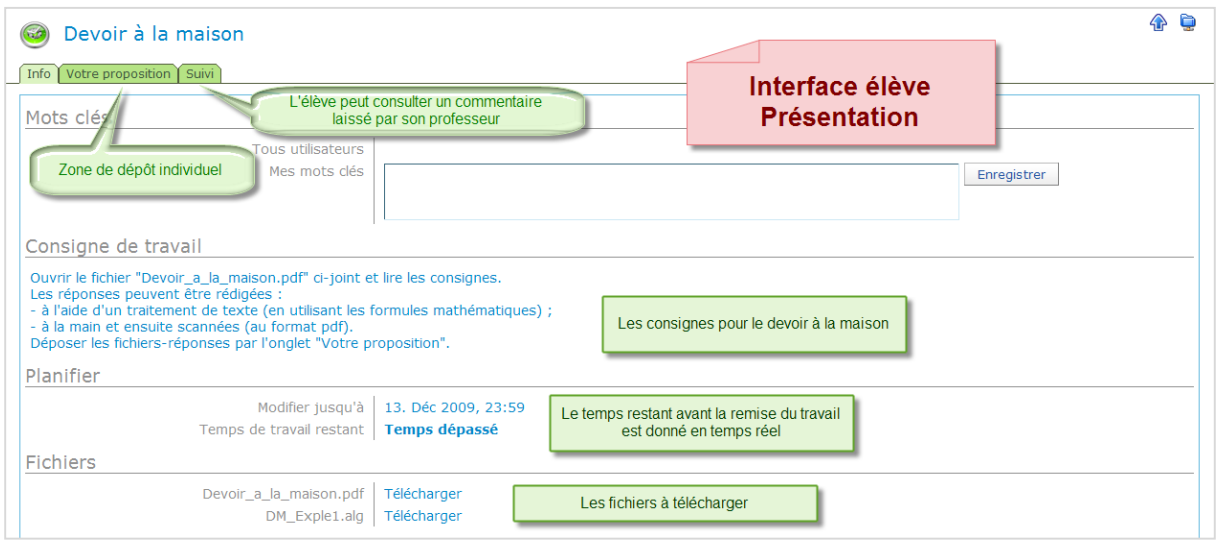

## <span id="page-6-1"></span>**Annexe 4**

Bilan du devoir à la maison, interface professeur. Chaque élève n'accède qu'au suivi de son travail.

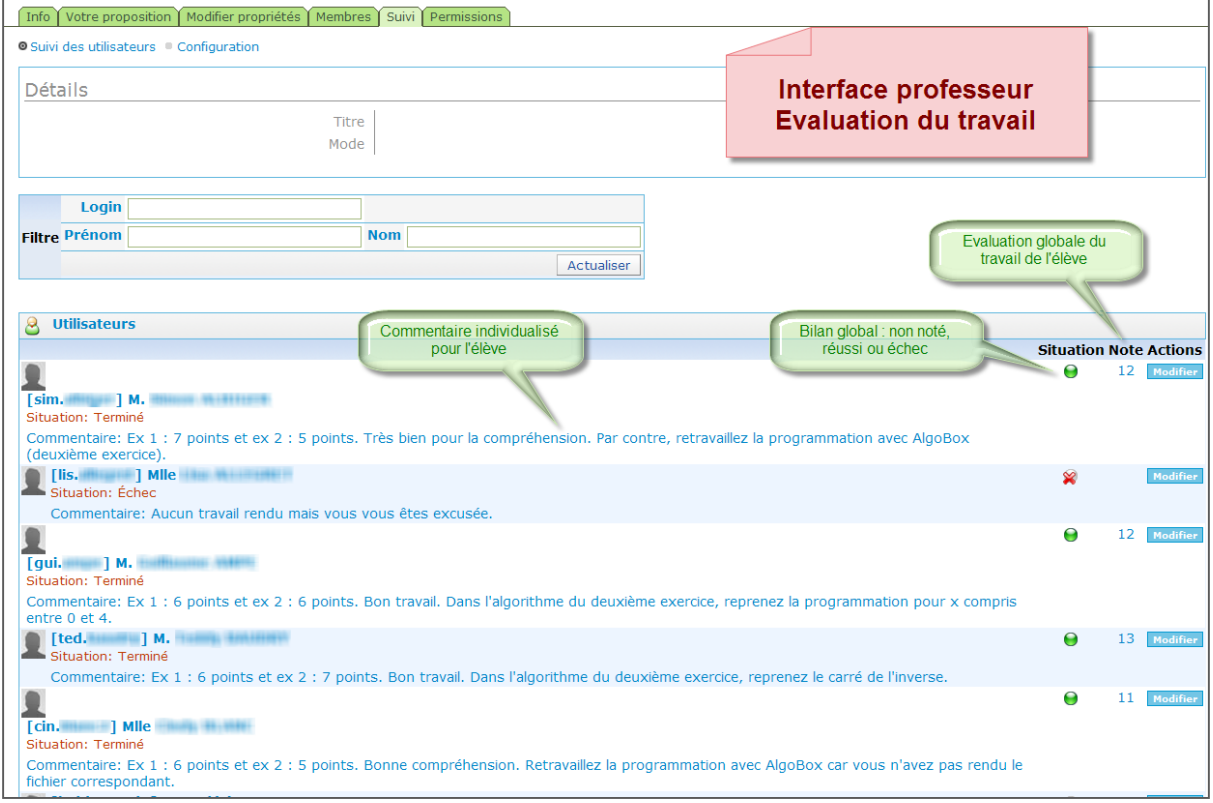